### Lecture 13: Mutable Functions

Brian Hou July 12, 2016

Project 2 is due today (submit early and often)

- Project 2 is due today (submit early and often)
  - Look at your Hog submission for composition feedback

- Project 2 is due today (submit early and often)
  - Look at your Hog submission for composition feedback
- Midterm is on 7/14 from 5-8 PM in 2050 VLSB

- Project 2 is due today (submit early and often)
  - Look at your Hog submission for composition feedback
- Midterm is on 7/14 from 5-8 PM in 2050 VLSB
  - TA-led review session during lecture tomorrow

- Project 2 is due today (submit early and often)
  - Look at your Hog submission for composition feedback
- Midterm is on 7/14 from 5-8 PM in 2050 VLSB
  - TA-led review session during lecture tomorrow
  - Office hours after 3 PM on Thursday and on Friday have been rescheduled

- Project 2 is due today (submit early and often)
  - Look at your Hog submission for composition feedback
- Midterm is on 7/14 from 5-8 PM in 2050 VLSB
  - TA-led review session during lecture tomorrow
  - Office hours after 3 PM on Thursday and on Friday have been rescheduled
  - More information on Piazza

#### Roadmap

Introduction

**Functions** 

Data

Mutability

**Objects** 

Interpretation

Paradigms

Applications

#### Roadmap

Introduction

**Functions** 

Data

Mutability

**Objects** 

Interpretation

Paradigms

Applications

 This short week (Mutability), the goals are:

#### Roadmap

Introduction

**Functions** 

Data

Mutability

**Objects** 

Interpretation

Paradigms

Applications

- This short week (Mutability), the goals are:
  - To explore the power of values that can mutate, or change

# Mutable Functions

```
>>> withdraw = make_withdraw(100)
```

```
>>> withdraw = make_withdraw(100)
>>> withdraw(25)
75
```

```
>>> withdraw = make_withdraw(100)
>>> withdraw(25)
Argument:
amount to withdraw
```

```
Return value:
remaining balance

>>> withdraw = make_withdraw(100)

>>> withdraw(25)

Argument:
amount to withdraw

>>> withdraw(25)

50
```

```
Return value:
remaining balance

>>> withdraw = make_withdraw(100)

>>> withdraw(25)

Argument:
amount to withdraw

>>> withdraw(25)

Second withdrawal
of the same amount
```

```
Return value:
remaining balance

>>> withdraw = make_withdraw(100)

>>> withdraw(25)

Argument:
amount to withdraw

>>> withdraw(25)

Second withdrawal
of the same amount
```

```
Return value:
remaining balance

Different return
value!

>>> withdraw = make_withdraw(100)

Argument:
amount to withdraw

Second withdrawal
of the same amount

>>> withdraw(60)

'Insufficient funds'
```

```
>>> withdraw = make withdraw(100)
                    >>> withdraw(25)
 Return value:
                                             Argument:
                     75
remaining balance
                                        amount to withdraw
                    >>> withdraw(25) <
                                        Second withdrawal
Different return
                                        of the same amount
                    50
     value!
                    >>> withdraw(60)
                     'Insufficient funds'
                    >>> withdraw(15)
                    35
```

How can we model a bank account that has a balance of \$100?

```
>>> withdraw = make withdraw(100)
                    >>> withdraw(25)
 Return value:
                                            Argument:
                    75
remaining balance
                                        amount to withdraw
                    >>> withdraw(25)<
                                      Second withdrawal
Different return
                                        of the same amount
                    50
     value!
                    >>> withdraw(60)
                     'Insufficient funds'
                    >>> withdraw(15)
                    35
```

Where is this balance stored?

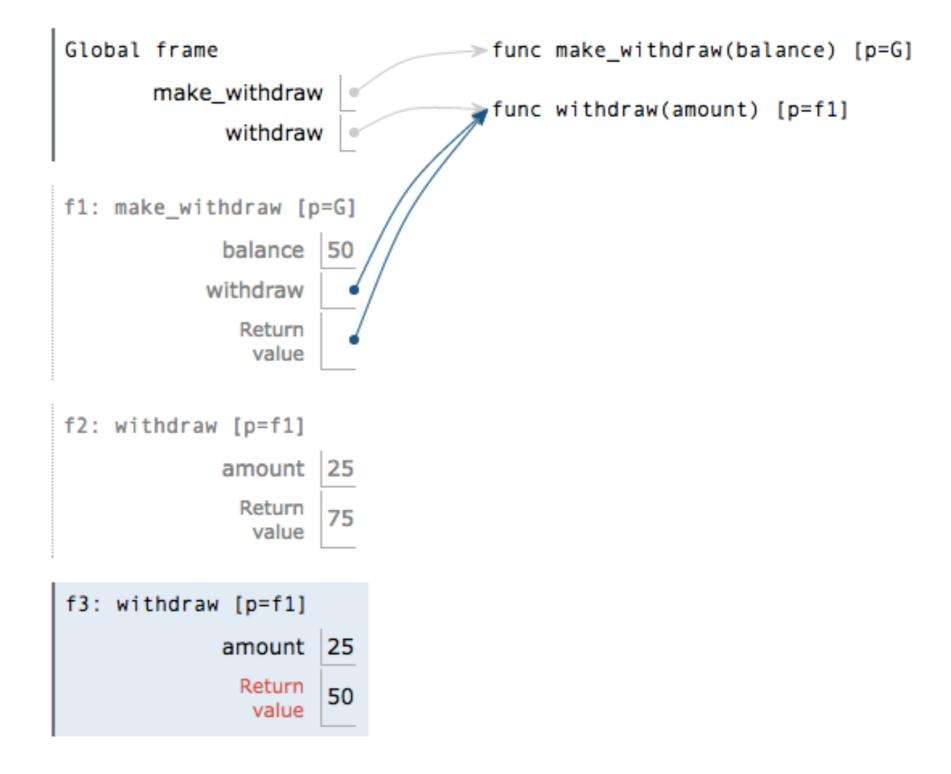

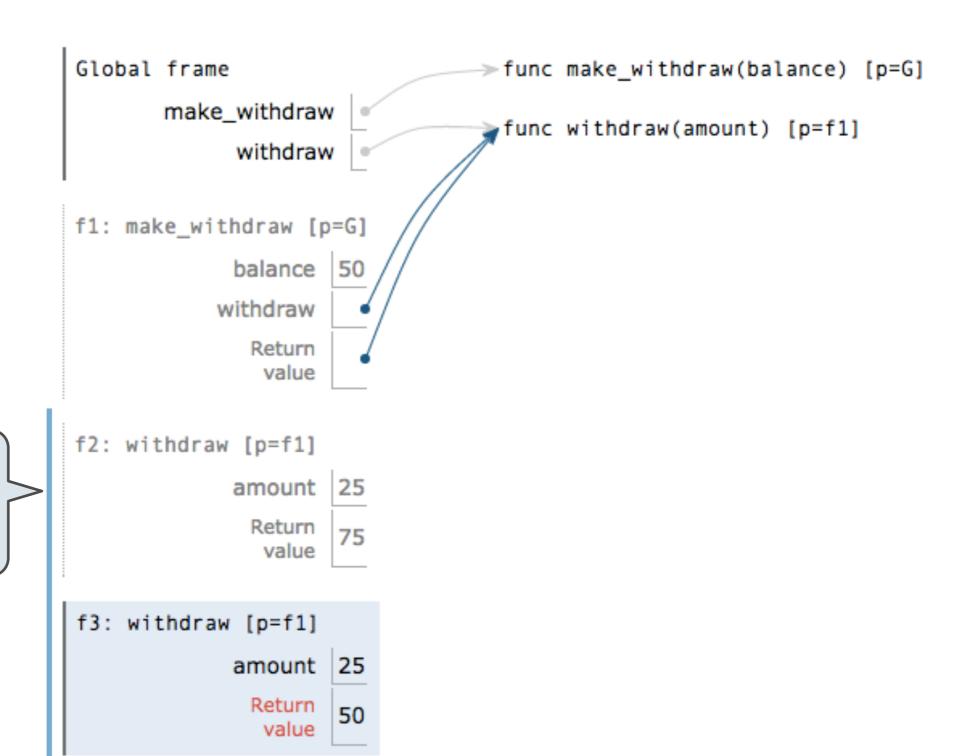

All calls to the same function have the same parent

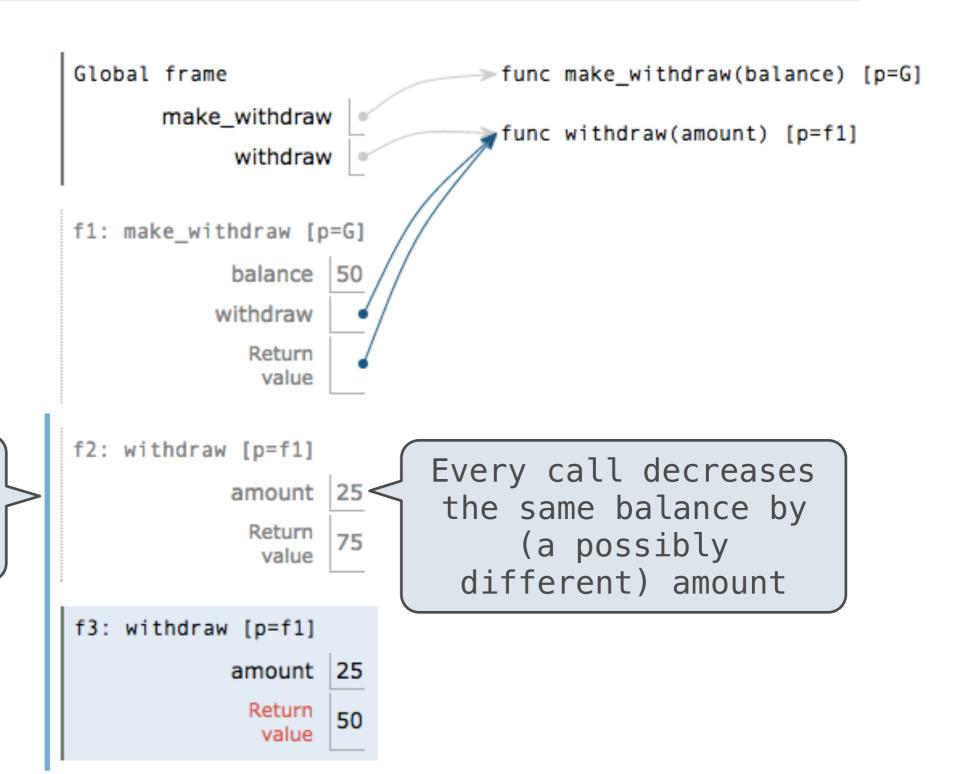

All calls to the same function have the same parent

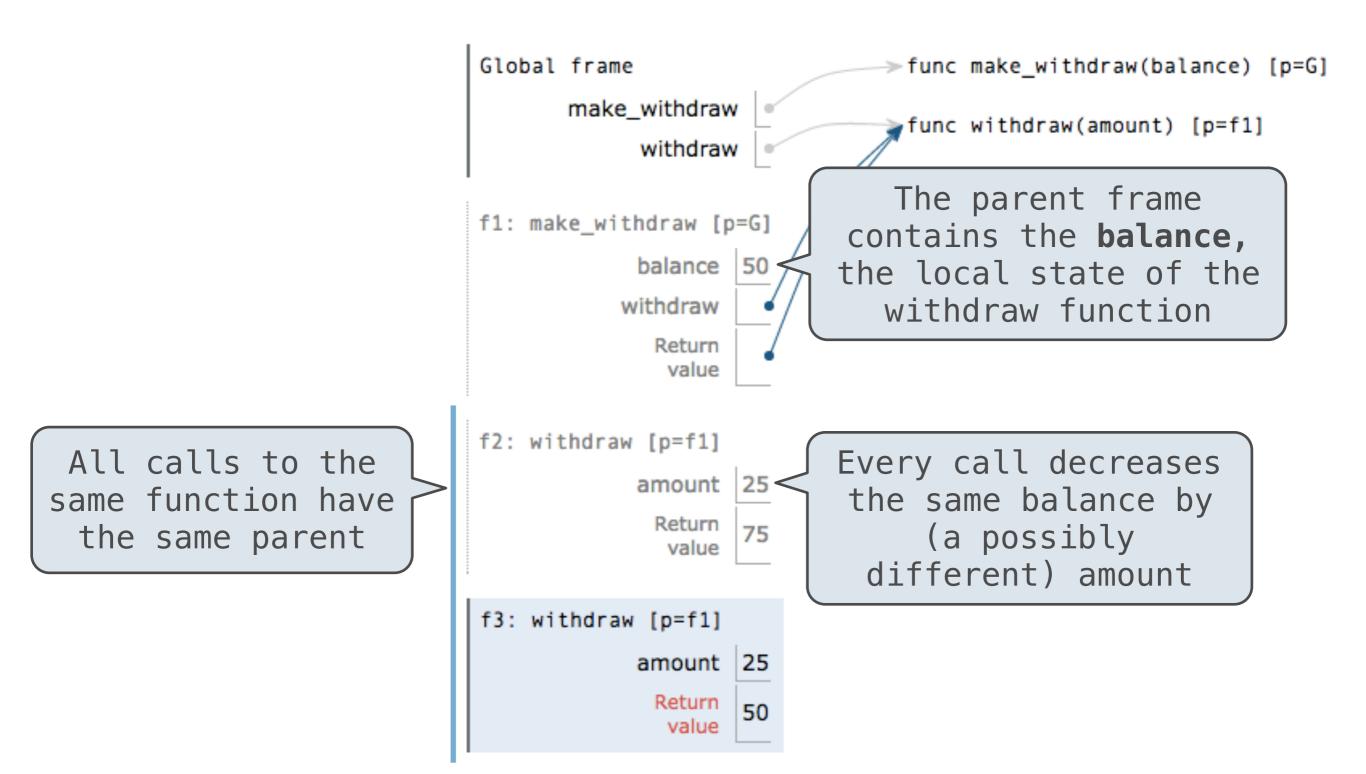

```
def make_withdraw(balance):
```

```
def make_withdraw(balance):
    """Return a withdraw function with
    a starting balance."""
```

```
def make_withdraw(balance):
    """Return a withdraw function with
    a starting balance."""
    def withdraw(amount):
```

```
def make_withdraw(balance):
    """Return a withdraw function with
    a starting balance."""
    def withdraw(amount):
        nonlocal balance
```

```
def make_withdraw(balance):
    """Return a withdraw function with
    a starting balance."""
    def withdraw(amount):
        nonlocal balance
    if amount > balance:
```

```
def make_withdraw(balance):
    """Return a withdraw function with
    a starting balance."""
    def withdraw(amount):
        nonlocal balance
    if amount > balance:
        return 'Insufficient funds'
```

```
def make_withdraw(balance):
    """Return a withdraw function with
    a starting balance."""
    def withdraw(amount):
        nonlocal balance
        if amount > balance:
            return 'Insufficient funds'
        balance = balance - amount
```

```
def make_withdraw(balance):
    """Return a withdraw function with
    a starting balance."""
    def withdraw(amount):
        nonlocal balance
        if amount > balance:
            return 'Insufficient funds'
        balance = balance - amount
        return balance
```

```
def make_withdraw(balance):
    """Return a withdraw function with
    a starting balance."""
    def withdraw(amount):
        nonlocal balance
        if amount > balance:
            return 'Insufficient funds'
        balance = balance - amount
        return balance
    return withdraw
```

```
def make_withdraw(balance):
    """Return a withdraw function with
    a starting balance."""
    def withdraw(amount):
        nonlocal balance
        if amount > balance:
            return 'Insufficient funds'
        balance = balance - amount
        return withdraw
```

```
def make withdraw(balance):
    """Return a withdraw function with
    a starting balance."""
                                     Declare the name balance
    def withdraw(amount):
                                      nonlocal at the top of
                                     the function in which it
        nonlocal balance -
                                          is re-assigned
        if amount > balance:
            return 'Insufficient funds'
        balance = balance - amount
        return balance
    return withdraw
                           Re-bind balance in the first
                          nonlocal frame in which it was
                                 bound previously
```

(demo)

```
def make withdraw(balance):
    """Return a withdraw function with
    a starting balance."""
                                     Declare the name balance
    def withdraw(amount):
                                      nonlocal at the top of
                                     the function in which it
        nonlocal balance -
                                          is re-assigned
        if amount > balance:
            return 'Insufficient funds'
        balance = balance - amount
        return balance
    return withdraw
                           Re-bind balance in the first
                          nonlocal frame in which it was
                                 bound previously
```

nonlocal <name>

#### nonlocal <name>

**Effect:** Future assignments to that name change its preexisting binding in the **first nonlocal frame** of the current environment in which that name is bound.

#### nonlocal <name>

**Effect:** Future assignments to that name change its preexisting binding in the **first nonlocal frame** of the current environment in which that name is bound.

Python Docs: an "enclosing scope"

```
nonlocal <name>, <name>, ...
```

**Effect:** Future assignments to that name change its preexisting binding in the **first nonlocal frame** of the current environment in which that name is bound.

Python Docs: an "enclosing scope"

```
nonlocal <name>, <name>, ...
```

**Effect:** Future assignments to that name change its preexisting binding in the **first nonlocal frame** of the current environment in which that name is bound.

From the Python 3 language reference:

Python Docs: an "enclosing scope"

nonlocal <name>, <name>, ...

**Effect:** Future assignments to that name change its preexisting binding in the **first nonlocal frame** of the current environment in which that name is bound.

From the Python 3 language reference:

Python Docs: an "enclosing scope"

Names listed in a nonlocal statement must refer to preexisting bindings in an enclosing scope.

nonlocal <name>, <name>, ...

**Effect:** Future assignments to that name change its preexisting binding in the **first nonlocal frame** of the current environment in which that name is bound.

From the Python 3 language reference:

Python Docs: an "enclosing scope"

Names listed in a nonlocal statement must refer to preexisting bindings in an enclosing scope.

Names listed in a nonlocal statement must not collide with pre-existing bindings in the local scope.

nonlocal <name>, <name>, ...

**Effect:** Future assignments to that name change its preexisting binding in the **first nonlocal frame** of the current environment in which that name is bound.

#### From the Python 3 language reference:

Python Docs: an "enclosing scope"

Names listed in a nonlocal statement must refer to preexisting bindings in an enclosing scope.

Names listed in a nonlocal statement must not collide with pre-existing bindings in the local scope.

Current frame

nonlocal <name>, <name>, ...

**Effect:** Future assignments to that name change its preexisting binding in the **first nonlocal frame** of the current environment in which that name is bound.

From the Python 3 language reference:

Python Docs: an "enclosing scope"

Names listed in a nonlocal statement must refer to preexisting bindings in an enclosing scope.

Names listed in a nonlocal statement must not collide with pre-existing bindings in the local scope:

Current frame

http://docs.python.org/release/3.1.3/reference/simple\_stmts.html#the-nonlocal-statement
http://www.python.org/dev/peps/pep-3104/

x = 2

**Status Effect** 

| Status | Effect |
|--------|--------|

x = 2

Status Effect

- •No nonlocal statement
- "x" is not bound locally

x = 2

#### Status Effect

- No nonlocal statement
- "x" is not bound locally

Create a new binding from name "x" to value 2 in the first frame of the current environment

| Status                                                                   | Effect                                                                                      |  |
|--------------------------------------------------------------------------|---------------------------------------------------------------------------------------------|--|
| <ul><li>No nonlocal statement</li><li>"x" is not bound locally</li></ul> | Create a new binding from name "x" to value 2 in the first frame of the current environment |  |

| Status                                                                   | Effect                                                                                      |
|--------------------------------------------------------------------------|---------------------------------------------------------------------------------------------|
| <ul><li>No nonlocal statement</li><li>"x" is not bound locally</li></ul> | Create a new binding from name "x" to value 2 in the first frame of the current environment |

- •No nonlocal statement
- •"x" **is** bound locally

| Status                                                                   | Effect                                                                                      |
|--------------------------------------------------------------------------|---------------------------------------------------------------------------------------------|
| <ul><li>No nonlocal statement</li><li>"x" is not bound locally</li></ul> | Create a new binding from name "x" to value 2 in the first frame of the current environment |
| <ul><li>No nonlocal statement</li><li>"x" is bound locally</li></ul>     | Re-bind name "x" to value 2 in the first frame of the current environment                   |

| Status                                                                   | Effect                                                                                      |
|--------------------------------------------------------------------------|---------------------------------------------------------------------------------------------|
| <ul><li>No nonlocal statement</li><li>"x" is not bound locally</li></ul> | Create a new binding from name "x" to value 2 in the first frame of the current environment |
| <ul><li>No nonlocal statement</li><li>"x" is bound locally</li></ul>     | Re-bind name "x" to value 2 in the first frame of the current environment                   |

| Status                                                                   | Effect                                                                                      |
|--------------------------------------------------------------------------|---------------------------------------------------------------------------------------------|
| <ul><li>No nonlocal statement</li><li>"x" is not bound locally</li></ul> | Create a new binding from name "x" to value 2 in the first frame of the current environment |
| <ul><li>No nonlocal statement</li><li>"x" is bound locally</li></ul>     | Re-bind name "x" to value 2 in the first frame of the current environment                   |

- nonlocal x
- "x" **is** bound in a nonlocal frame

| Status                                                                   | Effect                                                                                        |
|--------------------------------------------------------------------------|-----------------------------------------------------------------------------------------------|
| <ul><li>No nonlocal statement</li><li>"x" is not bound locally</li></ul> | Create a new binding from name "x" to value 2 in the first frame of the current environment   |
| <ul><li>No nonlocal statement</li><li>"x" is bound locally</li></ul>     | Re-bind name "x" to value 2 in the first frame of the current environment                     |
| <ul><li>nonlocal x</li><li>"x" is bound in a nonlocal frame</li></ul>    | Re-bind "x" to 2 in the first nonlocal frame of the current environment in which "x" is bound |

| Χ | = | 2 |
|---|---|---|
| • |   |   |

| Status                                                                   | Effect                                                                                        |
|--------------------------------------------------------------------------|-----------------------------------------------------------------------------------------------|
| <ul><li>No nonlocal statement</li><li>"x" is not bound locally</li></ul> | Create a new binding from name "x" to value 2 in the first frame of the current environment   |
| <ul><li>No nonlocal statement</li><li>"x" is bound locally</li></ul>     | Re-bind name "x" to value 2 in the first frame of the current environment                     |
| <ul><li>nonlocal x</li><li>"x" is bound in a nonlocal frame</li></ul>    | Re-bind "x" to 2 in the first nonlocal frame of the current environment in which "x" is bound |

| Status                                                                   | Effect                                                                                        |
|--------------------------------------------------------------------------|-----------------------------------------------------------------------------------------------|
| <ul><li>No nonlocal statement</li><li>"x" is not bound locally</li></ul> | Create a new binding from name "x" to value 2 in the first frame of the current environment   |
| <ul><li>No nonlocal statement</li><li>"x" is bound locally</li></ul>     | Re-bind name "x" to value 2 in the first frame of the current environment                     |
| <ul><li>nonlocal x</li><li>"x" is bound in a nonlocal frame</li></ul>    | Re-bind "x" to 2 in the first nonlocal frame of the current environment in which "x" is bound |

- nonlocal x
- "x" **is not** bound in a nonlocal frame

| Status                                                                    | Effect                                                                                        |
|---------------------------------------------------------------------------|-----------------------------------------------------------------------------------------------|
| <ul><li>No nonlocal statement</li><li>"x" is not bound locally</li></ul>  | Create a new binding from name "x" to value 2 in the first frame of the current environment   |
| <ul><li>No nonlocal statement</li><li>"x" is bound locally</li></ul>      | Re-bind name "x" to value 2 in the first frame of the current environment                     |
| <ul><li>nonlocal x</li><li>"x" is bound in a nonlocal frame</li></ul>     | Re-bind "x" to 2 in the first nonlocal frame of the current environment in which "x" is bound |
| <ul><li>nonlocal x</li><li>"x" is not bound in a nonlocal frame</li></ul> | SyntaxError: no binding for nonlocal 'x' found                                                |

| Status                                                                    | Effect                                                                                        |
|---------------------------------------------------------------------------|-----------------------------------------------------------------------------------------------|
| <ul><li>No nonlocal statement</li><li>"x" is not bound locally</li></ul>  | Create a new binding from name "x" to value 2 in the first frame of the current environment   |
| <ul><li>No nonlocal statement</li><li>"x" is bound locally</li></ul>      | Re-bind name "x" to value 2 in the first frame of the current environment                     |
| <ul><li>nonlocal x</li><li>"x" is bound in a nonlocal frame</li></ul>     | Re-bind "x" to 2 in the first nonlocal frame of the current environment in which "x" is bound |
| <ul><li>nonlocal x</li><li>"x" is not bound in a nonlocal frame</li></ul> | SyntaxError: no binding for nonlocal 'x' found                                                |

| Status                                                                    | Effect                                                                                        |
|---------------------------------------------------------------------------|-----------------------------------------------------------------------------------------------|
| <ul><li>No nonlocal statement</li><li>"x" is not bound locally</li></ul>  | Create a new binding from name "x" to value 2 in the first frame of the current environment   |
| <ul><li>No nonlocal statement</li><li>"x" is bound locally</li></ul>      | Re-bind name "x" to value 2 in the first frame of the current environment                     |
| <ul><li>nonlocal x</li><li>"x" is bound in a nonlocal frame</li></ul>     | Re-bind "x" to 2 in the first nonlocal frame of the current environment in which "x" is bound |
| <ul><li>nonlocal x</li><li>"x" is not bound in a nonlocal frame</li></ul> | SyntaxError: no binding for nonlocal 'x' found                                                |

- nonlocal x
- "x" **is** bound in a nonlocal frame
- "x" also bound locally

| Status                                                                                                   | Effect                                                                                        |
|----------------------------------------------------------------------------------------------------|-----------------------------------------------------------------------------------------------|
| <ul><li>No nonlocal statement</li><li>"x" is not bound locally</li></ul>                                 | Create a new binding from name "x" to value 2 in the first frame of the current environment   |
| <ul><li>No nonlocal statement</li><li>"x" is bound locally</li></ul>                                     | Re-bind name "x" to value 2 in the first frame of the current environment                     |
| <ul><li>nonlocal x</li><li>"x" is bound in a nonlocal frame</li></ul>                                    | Re-bind "x" to 2 in the first nonlocal frame of the current environment in which "x" is bound |
| <ul><li>nonlocal x</li><li>"x" is not bound in a nonlocal frame</li></ul>                                | SyntaxError: no binding for nonlocal 'x' found                                                |
| <ul> <li>nonlocal x</li> <li>"x" is bound in a nonlocal frame</li> <li>"x" also bound locally</li> </ul> | SyntaxError: name 'x' is parameter and nonlocal                                               |

## Python Particulars

### Python Particulars

```
def make_withdraw(balance):
    def withdraw(amount):
        # nonlocal balance
    if amount > balance:
        return 'Insufficient funds'
        balance = balance - amount
        return balance
    return withdraw
```

### Python Particulars

(demo)

```
def make_withdraw(balance):
    def withdraw(amount):
        # nonlocal balance
        if amount > balance:
            return 'Insufficient funds'
        balance = balance - amount
        return balance
    return withdraw
```

(demo)

```
def make_withdraw(balance):
    def withdraw(amount):
        # nonlocal balance
        if amount > balance:
            return 'Insufficient funds'
        balance = balance - amount
        return balance
    return withdraw
```

UnboundLocalError: local variable 'balance' referenced before assignment

(demo)

```
def make_withdraw(balance):
    def withdraw(amount):
        # nonlocal balance
    if amount > balance:
        return 'Insufficient funds'
    balance = balance - amount
    return balance
    return withdraw
```

#### UnboundLocalError: local variable 'balance' referenced before assignment

Python pre-computes which frame contains each name before executing the body of a function.

(demo)

```
def make_withdraw(balance):
    def withdraw(amount):
        # nonlocal balance
        if amount > balance:
            return 'Insufficient funds'
        balance = balance - amount
        return balance
    return withdraw
```

#### UnboundLocalError: local variable 'balance' referenced before assignment

Python pre-computes which frame contains each name before executing the body of a function.

Within the body of a function, all instances of a name must refer to the same frame.

(demo)

#### UnboundLocalError: local variable 'balance' referenced before assignment

Python pre-computes which frame contains each name before executing the body of a function.

Within the body of a function, all instances of a name must refer to the same frame.

## Accounts

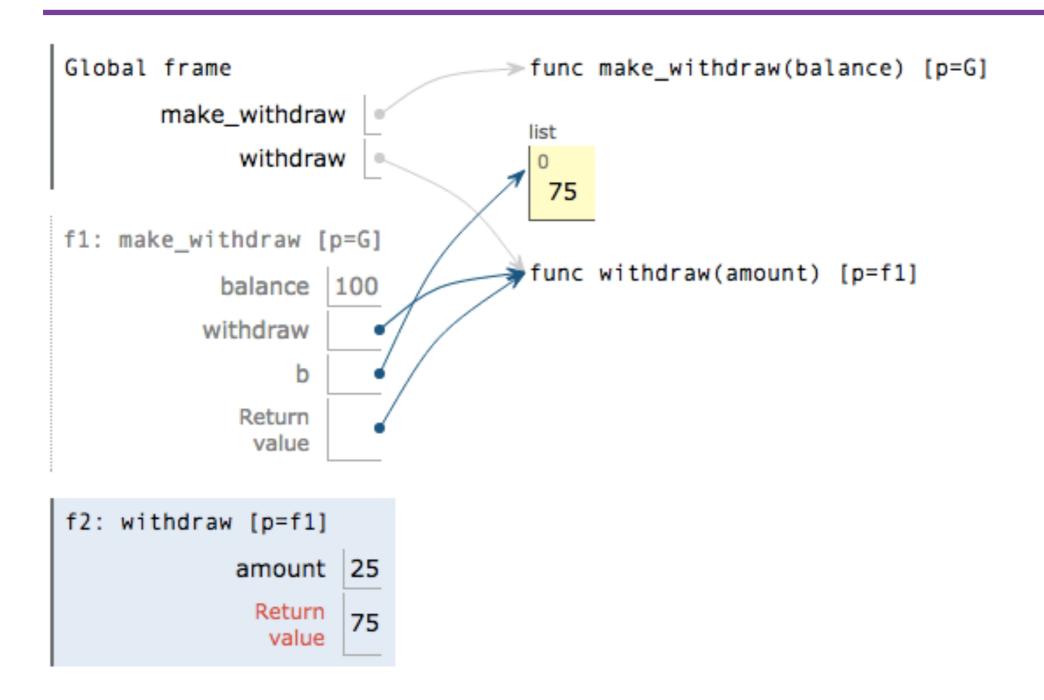

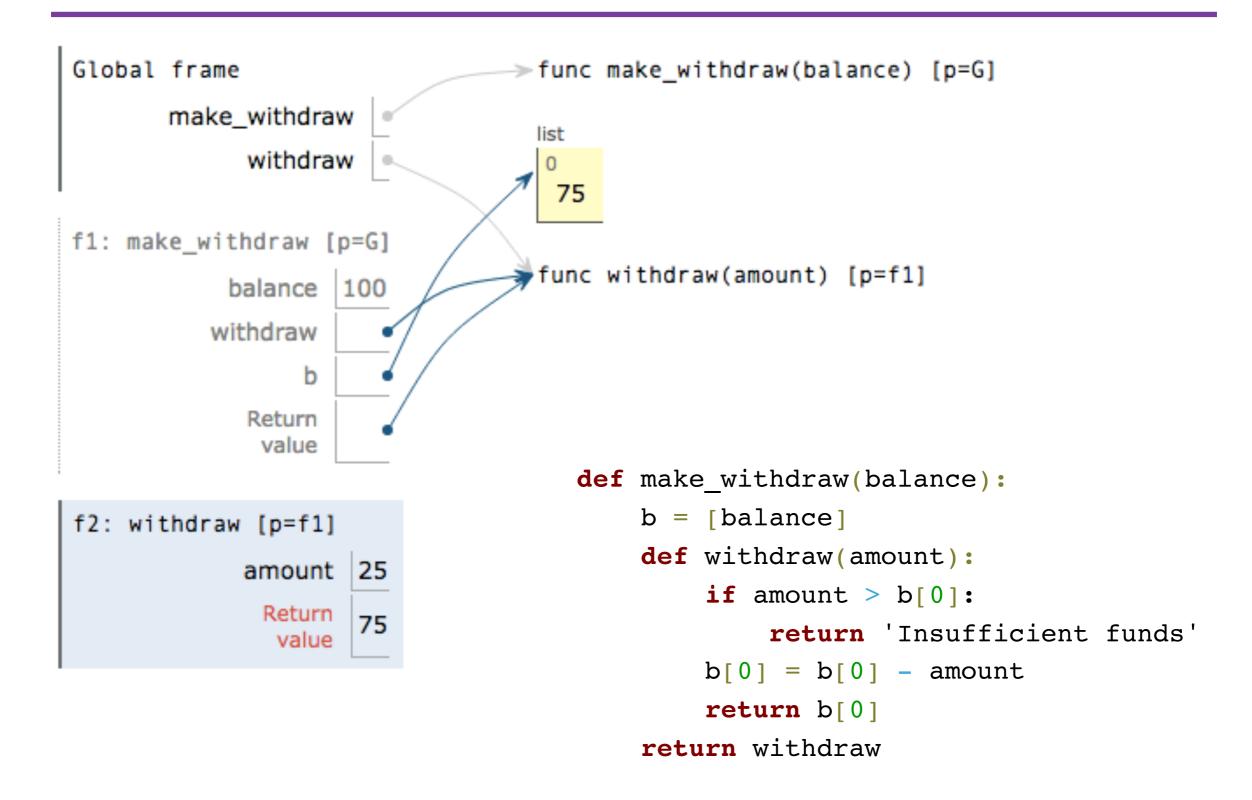

```
Global frame
                            > func make_withdraw(balance) [p=G]
      make_withdraw
                                      Mutable value
           withdraw
                                        can change
                               75
f1: make_withdraw [p=G]
                            balance
                 100
         withdraw
               b
           Return
            value
                                def make withdraw(balance):
                                    b = [balance]
f2: withdraw [p=f1]
                                    def withdraw(amount):
           amount 25
                                         if amount > b[0]:
            Return
                  75
                                            return 'Insufficient funds'
             value
                                        b[0] = b[0] - amount
                                        return b[0]
                                    return withdraw
```

```
Global frame
                           > func make_withdraw(balance) [p=G]
     make_withdraw
                                     Mutable value
          withdraw
                              75
                                       can change
f1: make_withdraw [p=G]
                           100
         balance
        withdraw
                              Name-value binding cannot
                              change because there is no
              b
                                   nonlocal statement
          Return
           value
                               def make withdraw(balance):
                                   b = [balance]
f2: withdraw [p=f1]
                                   def withdraw(amount):
          amount 25
                                       if amount > b[0]:
           Return
                 75
                                           return 'Insufficient funds'
            value
                                       b[0] = b[0] - amount
                                       return b[0]
                                   return withdraw
```

(demo)

```
Global frame
                           > func make_withdraw(balance) [p=G]
     make_withdraw
                                     Mutable value
          withdraw
                              75
                                       can change
f1: make_withdraw [p=G]
                           100
         balance
        withdraw
                              Name-value binding cannot
                              change because there is no
              b
                                   nonlocal statement
          Return
           value
                               def make withdraw(balance):
                                   b = [balance]
f2: withdraw [p=f1]
                                   def withdraw(amount):
          amount 25
                                       if amount > b[0]:
           Return
                 75
                                           return 'Insufficient funds'
            value
                                       b[0] = b[0] - amount
                                       return b[0]
                                   return withdraw
```

## Multiple Mutable Functions

## Multiple Mutable Functions

(demo)

### Multiple Mutable Functions

(demo)

```
>>> brian = make_withdraw(100)
>>> marvin = make_withdraw(100000)
>>> brian(10)
90
>>> marvin(10000)
90000
>>> brian(100)
'Insufficient funds'
>>> marvin(100)
89900
```

## Break!

```
mul(add(2, mul(4, 6)), add(3, 5))
```

```
mul(add(2, mul(4, 6)), add(3, 5))
mul(add(2, 24), add(3, 5))
```

```
mul(add(2, mul(4, 6)), add(3, 5))
mul(add(2, 24), add(3, 5))
mul( 26, add(3, 5))
```

 Expressions are referentially transparent if substituting an expression with its value does not change the meaning of a program.

```
mul(add(2, mul(4, 6)), add(3, 5))
mul(add(2, 24), add(3, 5))
mul( 26 , add(3, 5))
```

 Mutation operations violate the condition of referential transparency because they do more than just return a value; they change the environment

 Expressions are referentially transparent if substituting an expression with its value does not change the meaning of a program.

```
mul(add(2, mul(4, 6)), add(3, 5))
mul(add(2, 24), add(3, 5))
mul( 26 , add(3, 5))
```

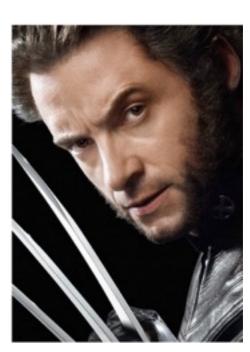

 Mutation operations violate the condition of referential transparency because they do more than just return a value; they change the environment

# Mutating Linked Lists

 The nonlocal statement allows us to mutate name-value bindings in a nonlocal frame

- The nonlocal statement allows us to mutate name-value bindings in a nonlocal frame
- Mutation is a powerful tool, but it also makes reasoning about programs more difficult

- The nonlocal statement allows us to mutate name-value bindings in a nonlocal frame
- Mutation is a powerful tool, but it also makes reasoning about programs more difficult
- The truth is: we don't usually use nonlocal to build our own objects with mutable state

- The nonlocal statement allows us to mutate name-value bindings in a nonlocal frame
- Mutation is a powerful tool, but it also makes reasoning about programs more difficult
- The truth is: we don't usually use nonlocal to build our own objects with mutable state
  - We'll see another way next week

- The nonlocal statement allows us to mutate name-value bindings in a nonlocal frame
- Mutation is a powerful tool, but it also makes reasoning about programs more difficult
- The truth is: we don't usually use nonlocal to build our own objects with mutable state
  - We'll see another way next week
- Good luck on the midterm!